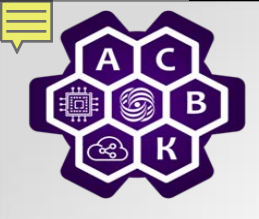

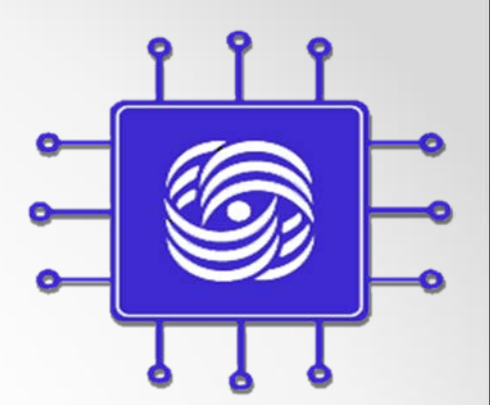

# **Прикладной уровень**

**(Компьютерные сети т.2 стр.182-216)**

Введение в компьютерные сети чл.-корр. РАН Смелянский Р.Л. Кафедра АСВК ф-т ВМК МГУ

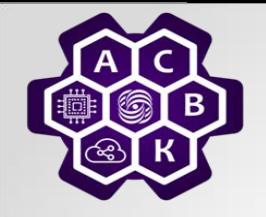

## **Прикладной уровень**

- **NAT - Network Address Translation**
- **DNS – Domain Name Service**
- **HTTP - Hyper Text Transfer Protocol**
- **SNMP – Simple Network Management Protocol**
- **SMTP – Simple Mail Transfer Protocol**
- **FTP – File Transfer Protocol**

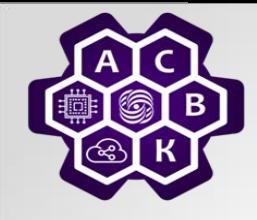

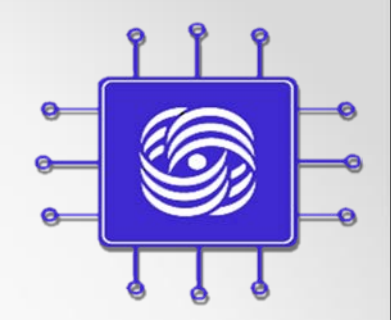

### **NAT – Network Address Translation (NAT описан в RFC 1631, RFC 3022)**

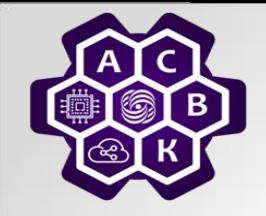

# **Как работает NAT**

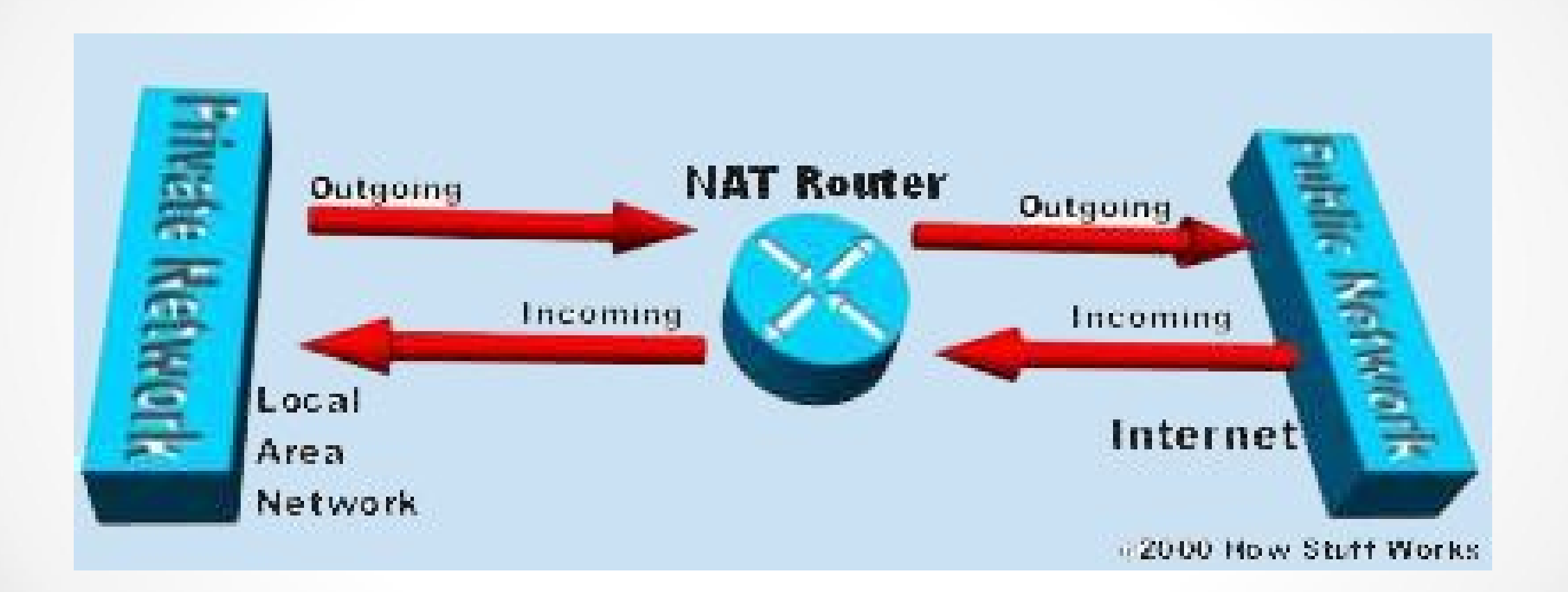

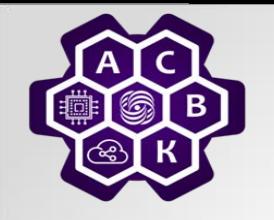

# **Виды отображения, реализуемые нагруженным NAT**

- o **Статический NAT**
- o **Cone NAT, Full Cone NAT**
- o **Address-Restricted cone NAT (Restricted cone NAT)**
- o **Port-Restricted cone NAT**
- o **Симметричный NAT** (Symmetric NAT)
- o Терминология и типизация NAT по RFC3489

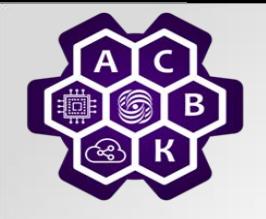

# **Статический NAT**

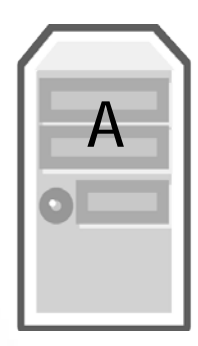

10.0.0.101

#### TCP port 5000

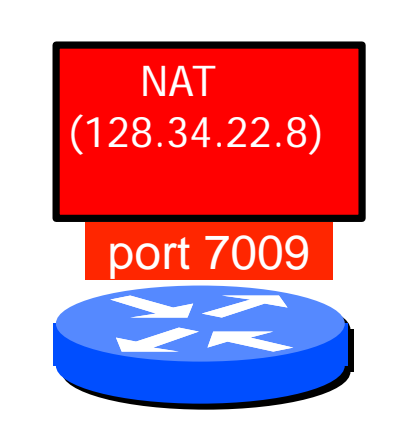

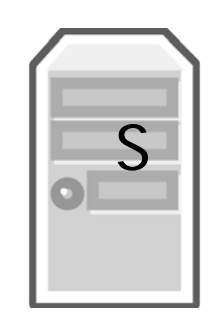

18.181.0.31

#### TCP port 22

#### 20.11.2022 Введение в компьютерные сети чл.-корр. РАН Смелянский Р.Л. <sup>6</sup>

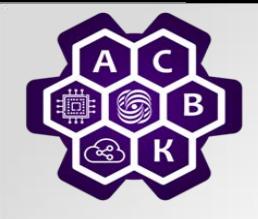

# **Full Cone (FC) N AT**

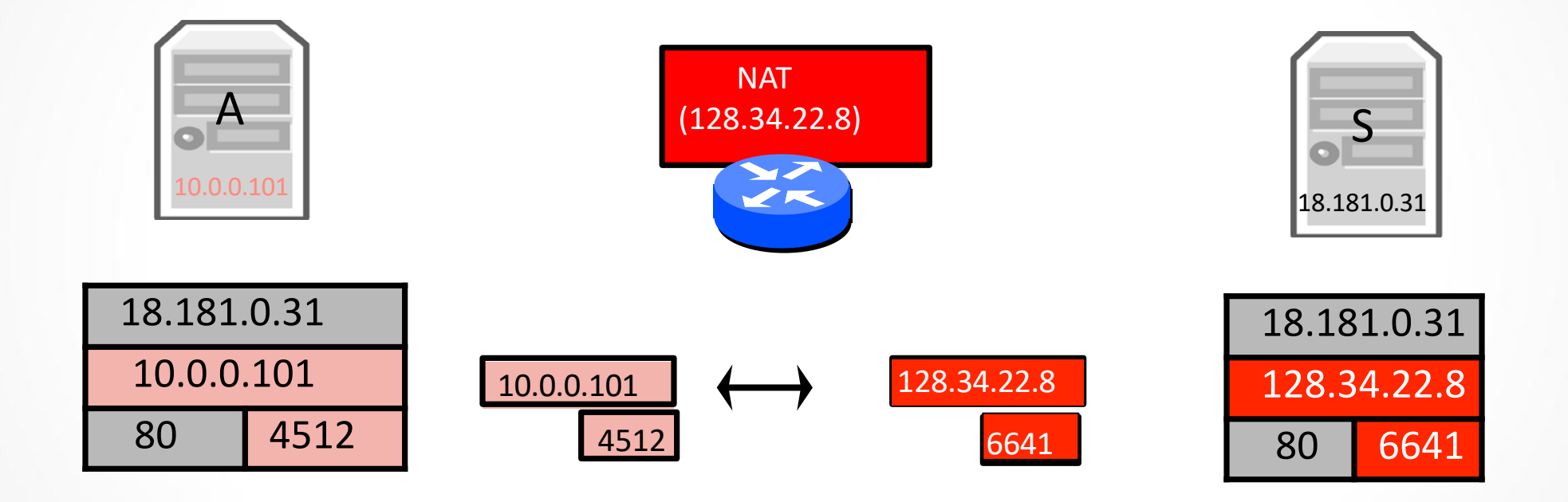

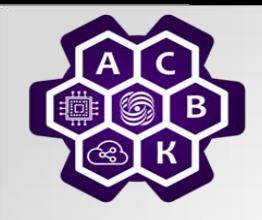

# **Restricted Cone (RC) N AT**

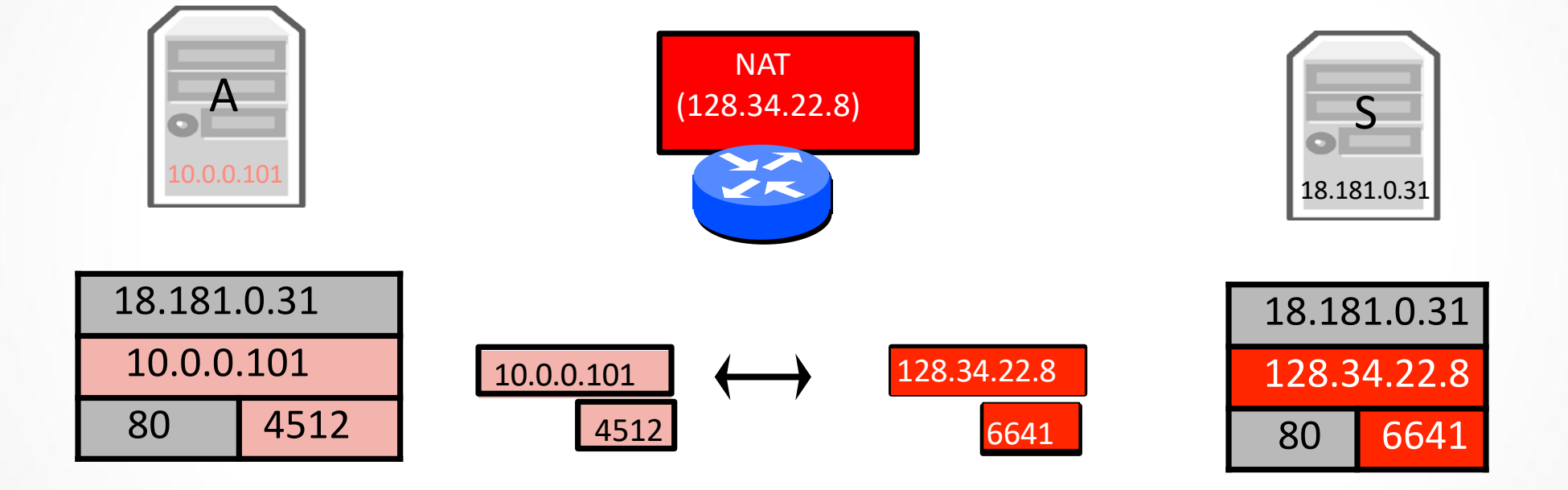

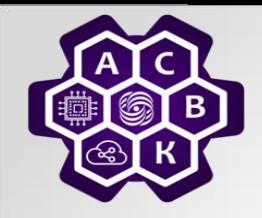

# **Port Restricted (PR) N AT**

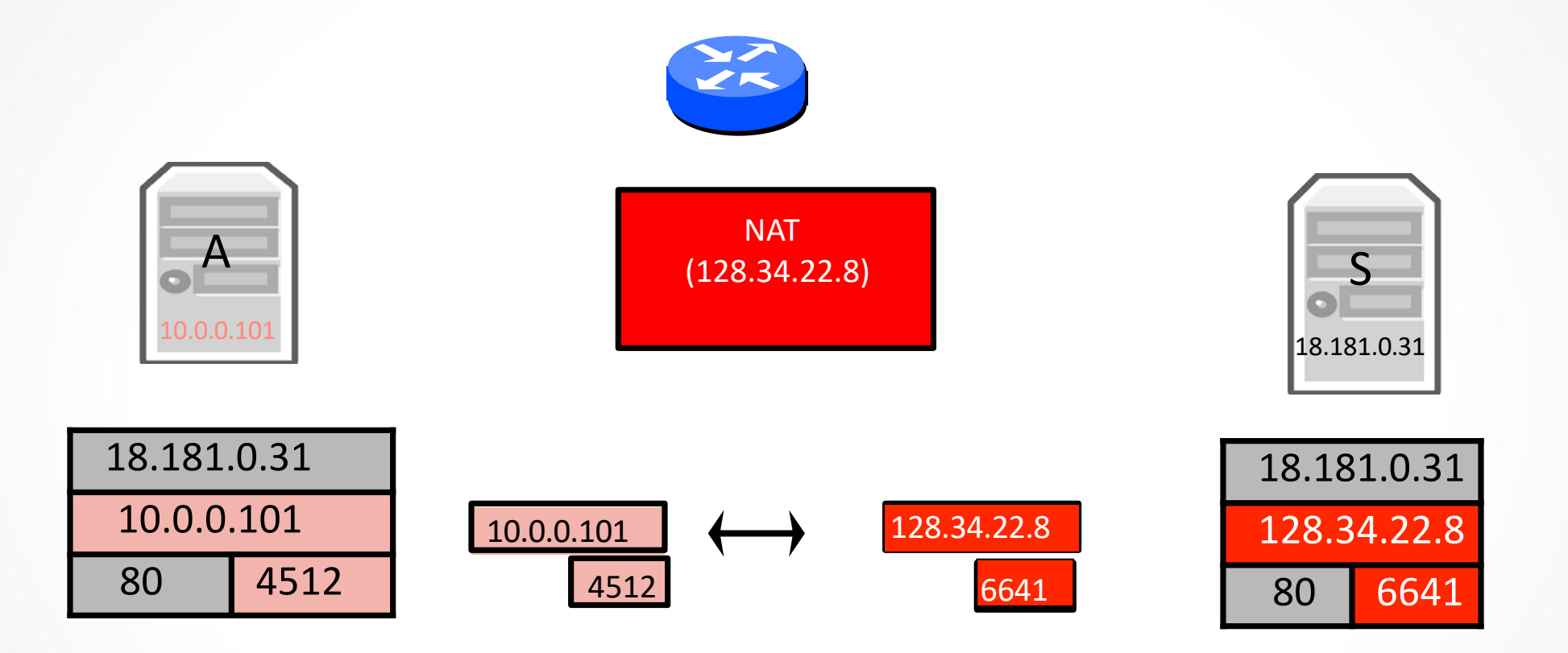

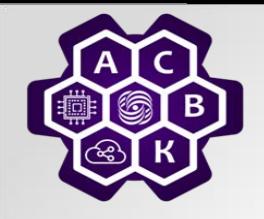

# **Symmetric NAT**

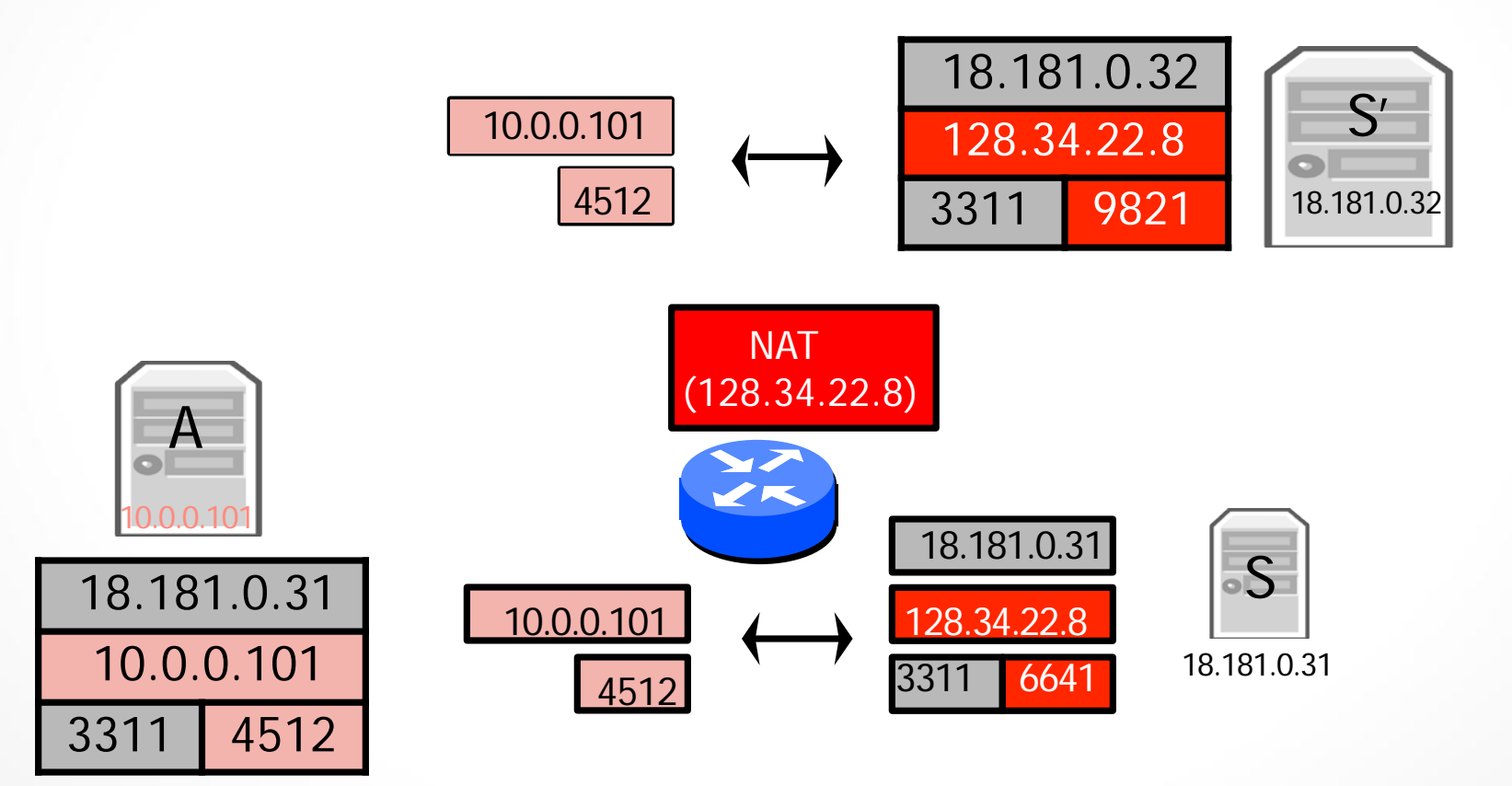

Введение в компьютерные сети 19.11.2022 чл.-корр. РАН Смелянский Р.Л.

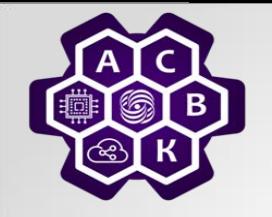

# **Влияние NAT на приложения: входящие соединения**

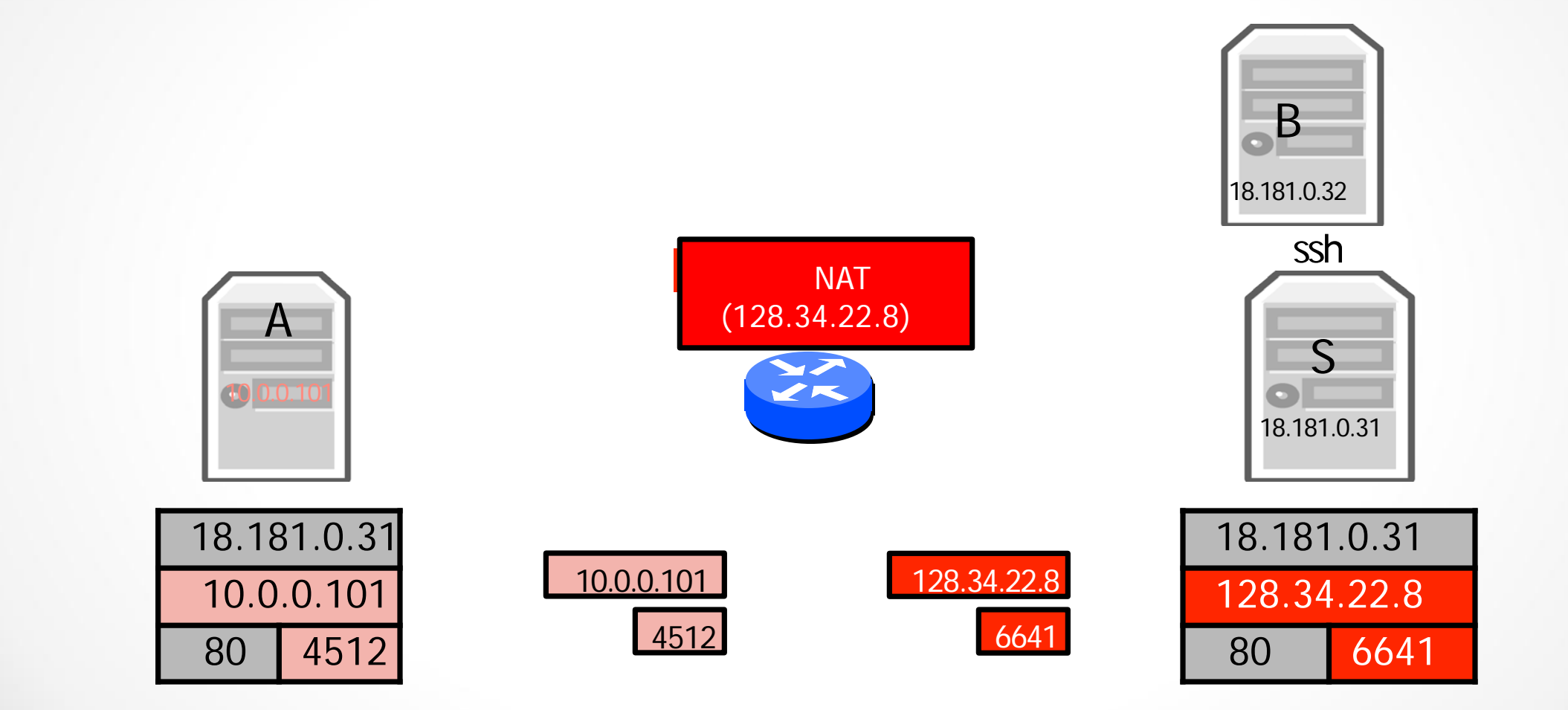

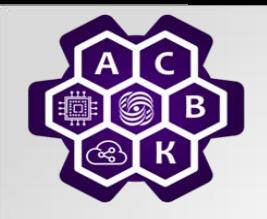

# **Приложение:NAT перфоратор (hole-punching)**

Server (18.181.0.31)

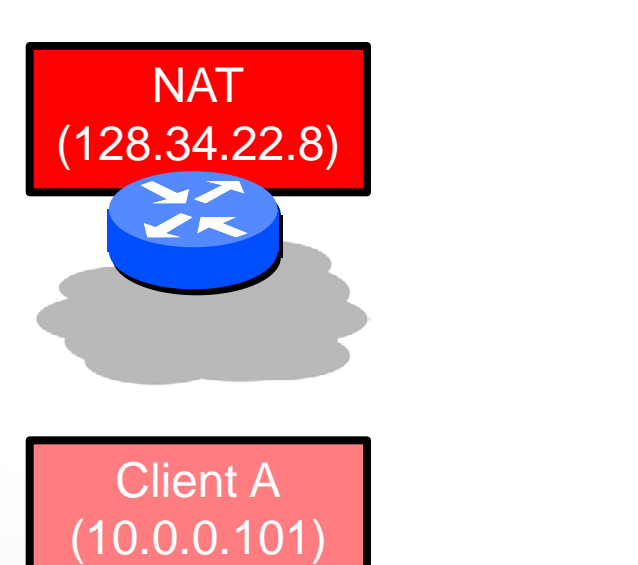

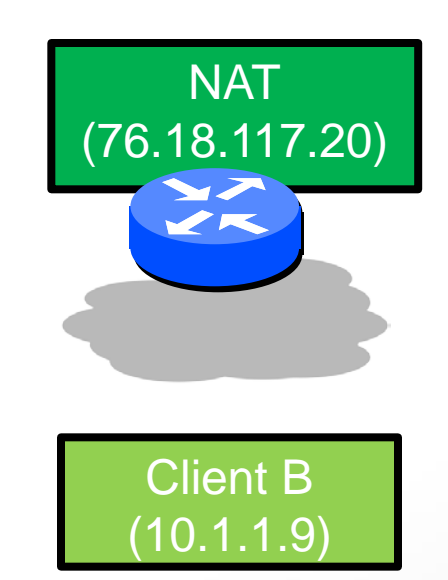

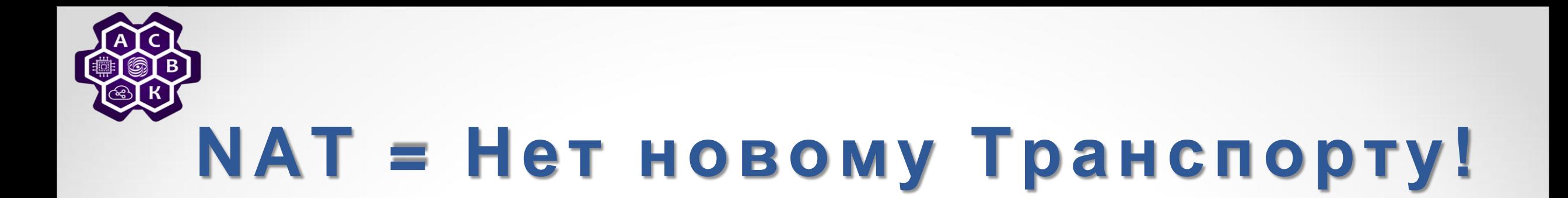

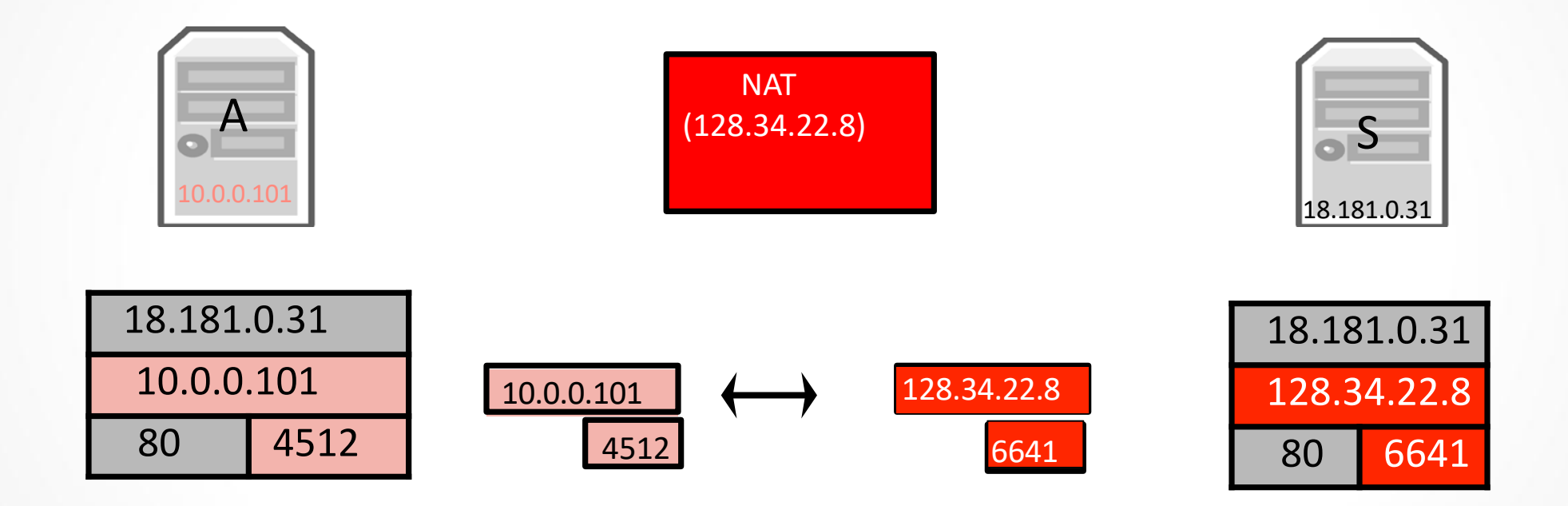

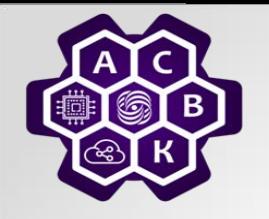

# **Strong End-t o -End**

"The network's job is to transmit datagrams as efficiently and flexibly as possible. Everything else should be done at the fringes."

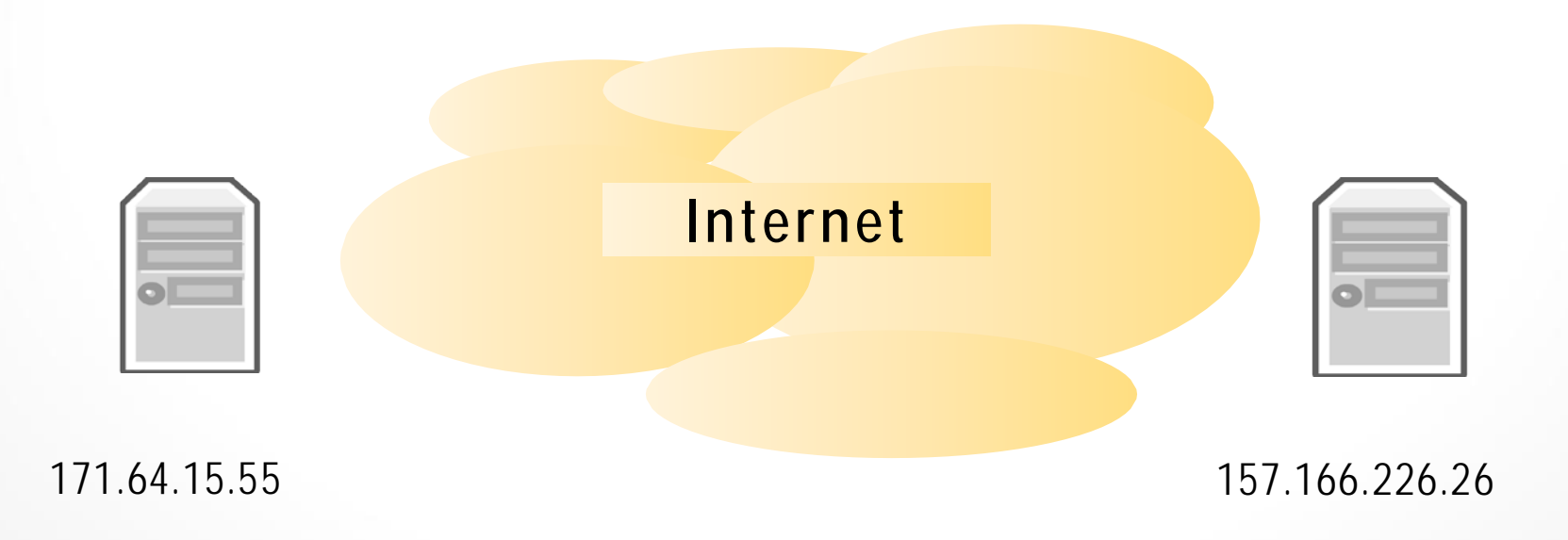

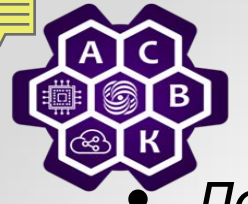

#### **NAT выполняет три важных функции**

- *Позволяет сэкономить IP-адреса, транслируя несколько внутренних IP-адресов в один внешний публичный IP-адрес (или в несколько, но меньшим количеством, чем внутренних).*
- *Позволяет предотвратить или ограничить обращение снаружи к внутренним хостам, оставляя возможность обращения из внутренней сети во внешнюю. Если для пакетов, поступающих из внешней сети, соответствующей трансляции не существует (а она может быть созданной при инициации соединения или статической), они не пропускаются.*
- *Позволяет скрыть определённые внутренние сервисы внутренних хостов/серверов. Тем самым, снаружи, на внешнем IP-адресе после трансляции адресов на сайт (или форум) для осведомлённых посетителей можно будет попасть по адресу [http://dlink.ru:54055,](http://dlink.ru:54055/) но на внутреннем сервере, находящимся за NAT, он будет работать на обычном 80-м порту.*

## **Однако следует упомянуть и о недостатках данной технологии:**

- *Не все протоколы могут "преодолеть" NAT.*
- *Из-за трансляции адресов "много в один" появляются дополнительные сложности с идентификацией пользователей и необходимость хранить полные журналы записей о трансляциях.*
- *Атака DoS со стороны узла, реализующего NAT – если NAT используется для подключения многих пользователей к одному и тому же сервису, это может вызвать иллюзию DoS-атаки на сервис (множество успешных и неуспешных попыток).*
- *Дебатировать NAT можно, но бесполезно – он есть!*

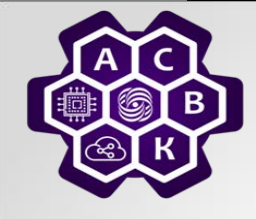

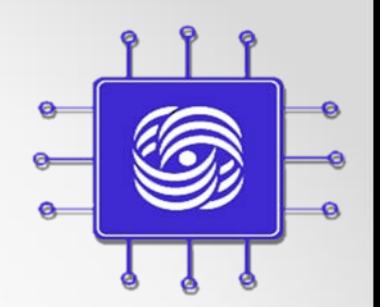

#### **DNS – Domain Name Service**

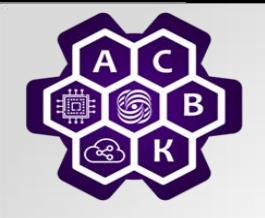

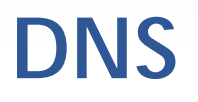

- *Задача:*
	- *сопоставление символического имени IP адресу*
	- *автоматическая резолюция адресов*
	- *DNS (Domain Name System)*
	- *распределенная база данных, поддерживающая иерархическую систему имен для идентификации узлов в сети Internet*
	- *механизм взаимодействия машин в сети Internet с этой базой данных*

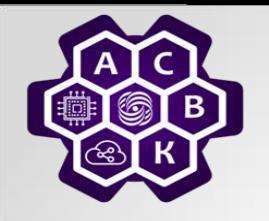

### **DNS: структура имен**

• Иерархическая древовидная структура имен

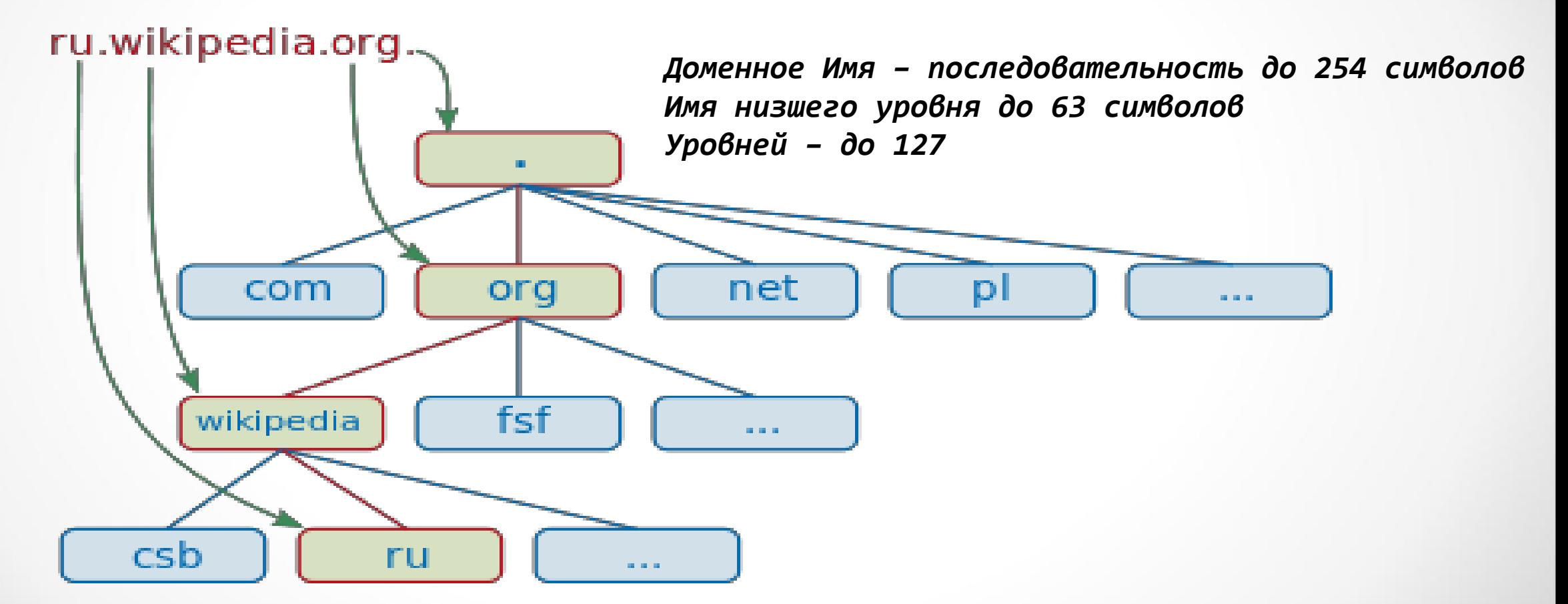

Введение в компьютерные сети чл.-корр. РАН Смелянский Р.Л. 19.11.2022 19

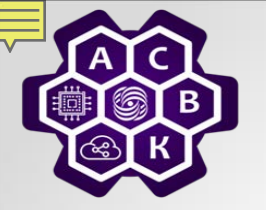

#### **Стандартизованные суффиксы имен**

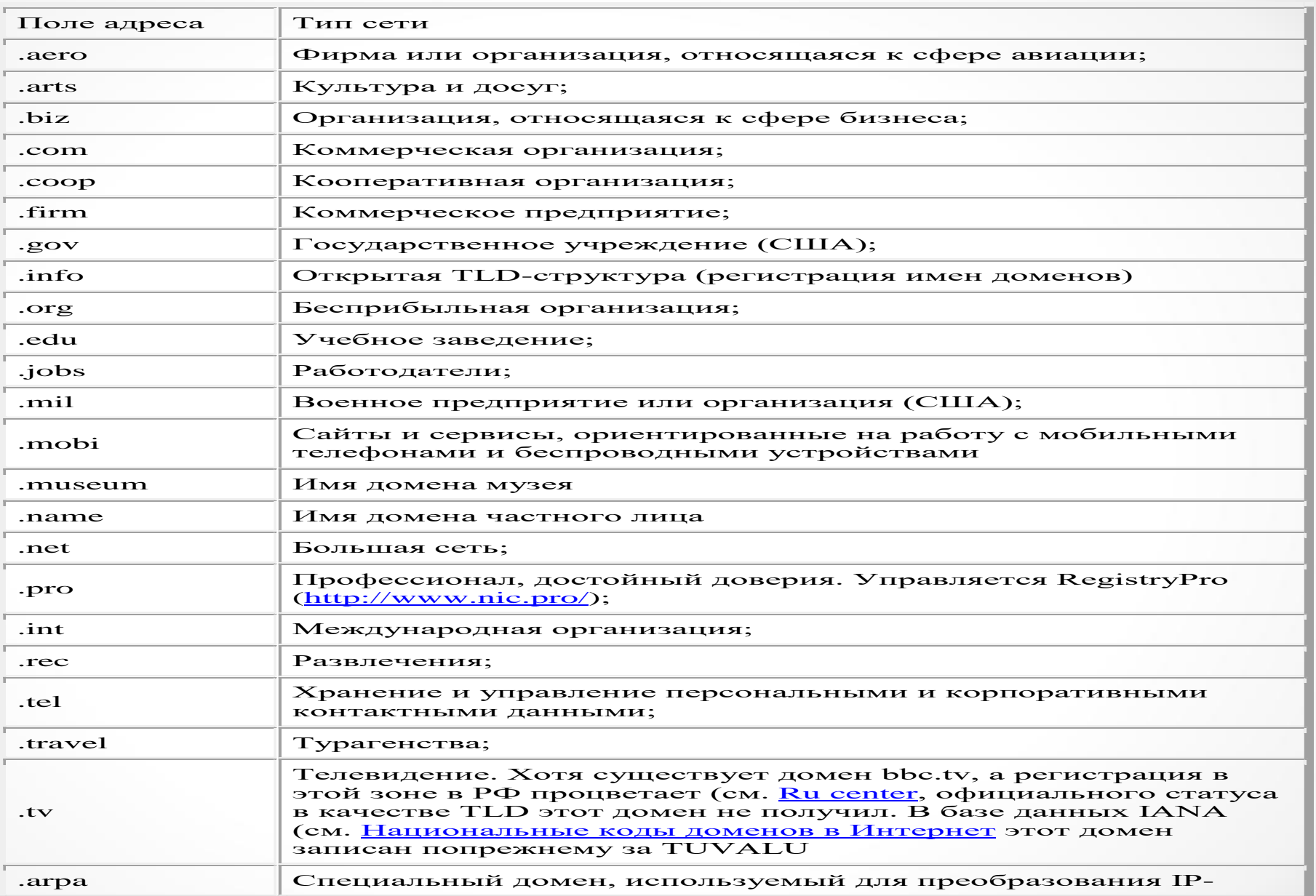

# **Географическое расположение корневых серверов DNS**

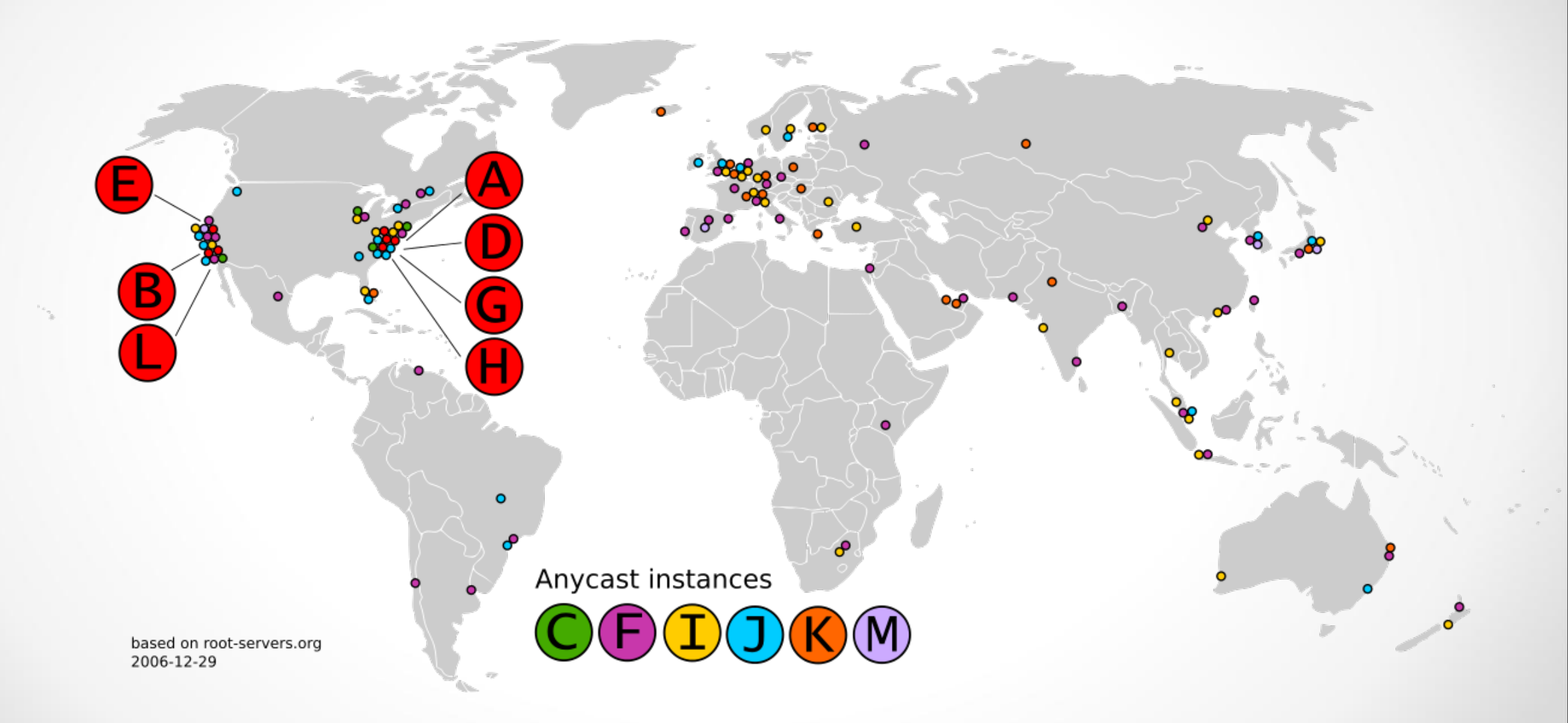

Введение в компьютерные сети при подволжных при подволжных при подволкных при подволкных при подволкных при по<br>В не король в смертский в д чл.-корр. РАН Смелянский Р.Л. 2022 и 21

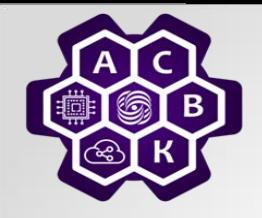

#### **DNS: основные понятия**

- *Домен – узел и связанное поддерево в иерархической структуре имен*
- *Ресурсная запись – единица хранения информации*
- *DNS-сервер и DNS-клиент*
- *DNS-запрос*
- *Зона – часть поддерева домена вместе с ресурсными записями*
- *Делегирование – передача ответственности за зону отдельному серверу*

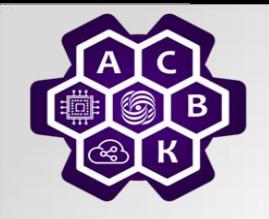

### **Структура организации работы DNS приложения**

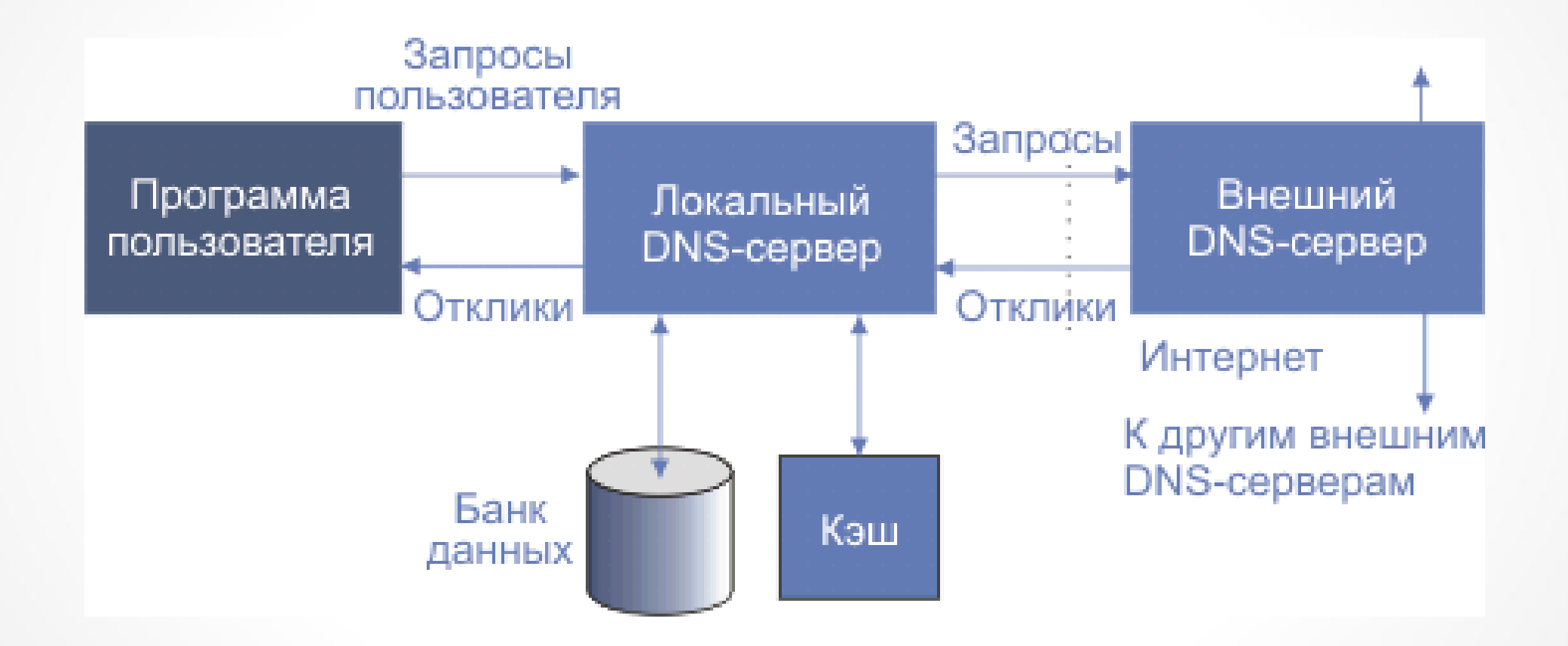

Введение в компьютерные сети чл.-корр. РАН Смелянский Р.Л. 19.11.2022 23

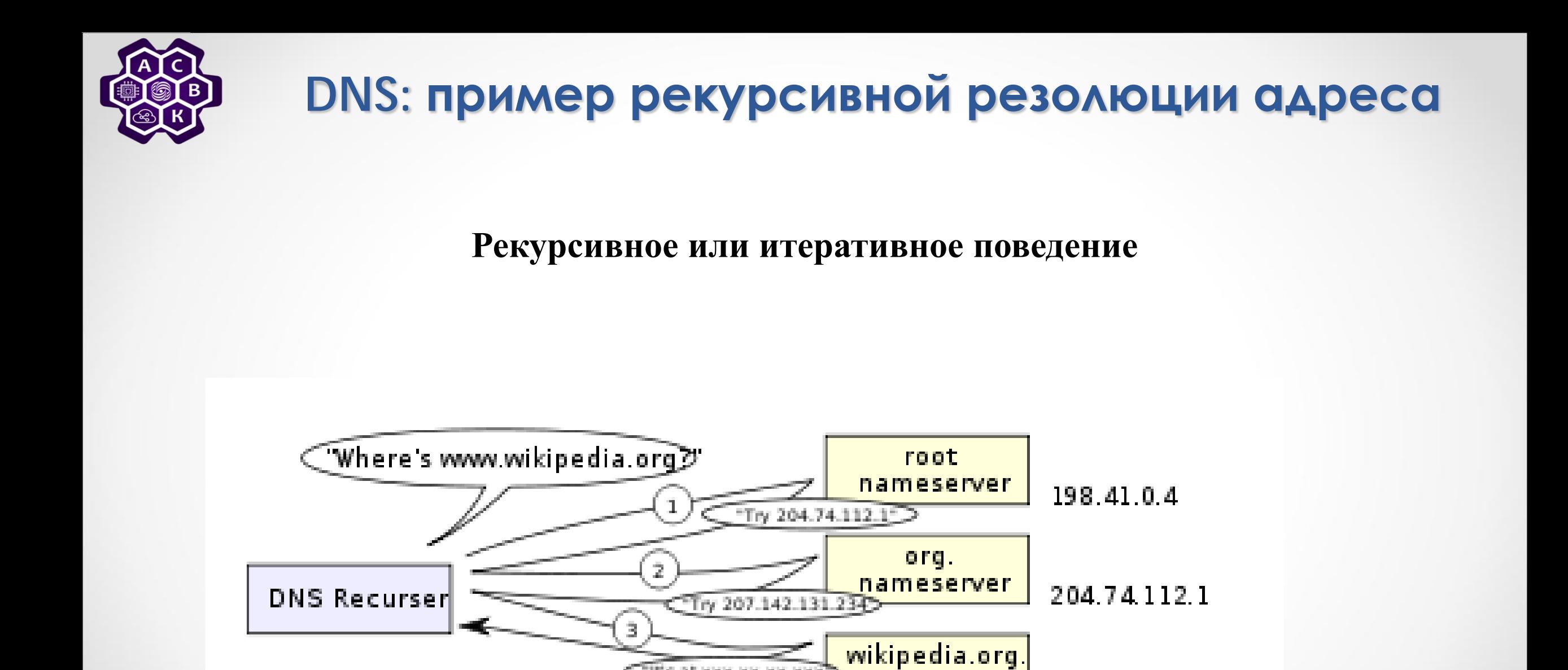

KNK NN NN NN SH SHE

nameserver

207.142.131.234

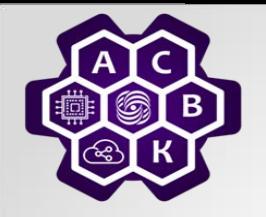

#### **DNS: ресурсная запись**

- *имя (NAME) — доменное имя, к которому привязана данная ресурсная запись*
- *TTL (Time To Live) — допустимое время хранения данной ресурсной записи в кэше неответственного DNS-сервера*
- *тип (TYPE) ресурсной записи — определяет формат и назначение данной ресурсной записи*
- *поле данных (RDATA), формат и содержание которого зависит от типа записи.*

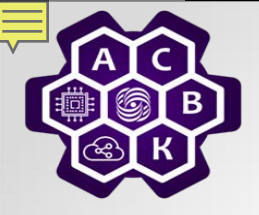

## **DNS: типы ресурсных записей**

- *Запись A (address record) или запись адреса связывает имя хоста с адресом IP*
- *Запись AAAA (IPv6 address record) связывает имя хоста с адресом протокола IPv6*
- *Запись CNAME (canonical name record) или каноническая запись имени (псевдоним) используется для перенаправления на другое имя*
- *Запись MX (mail exchange) или почтовый обменник указывает сервер(ы) обмена почтой для данного домена*
- *Запись NS (name server) указывает на DNS-сервер для данного домена*
- *Запись PTR (pointer) или запись указателя связывает IP хоста с его каноническим именем*
- *Запись SOA (Start of Authority) или начальная запись зоны указывает, на каком сервере хранится эталонная информация о данном домене, содержит контактную информацию лица, ответственного за данную зону*
- *Запись TXT содержит не интерпретируемую текстовую информацию*

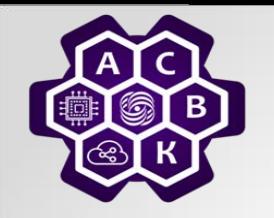

#### **DNS: заключительные замечания**

- *Доменная система именования указывает на то, кто ответственен за поддержку имени, но не где эта машина находится (несмотря на коды стран)*
- *Понятия доменного имени и адрес сети вообще говоря не связаны: две машины одного домена имен могут не принадлежать к одной сети*
- *У машины может быть много имен. В частности, это верно для машин, предоставляющих какие-либо услуги, которые в будущем могут быть помещены под опеку другой машины*

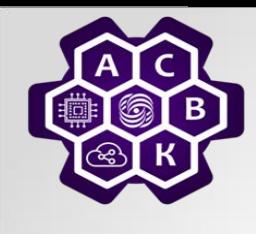

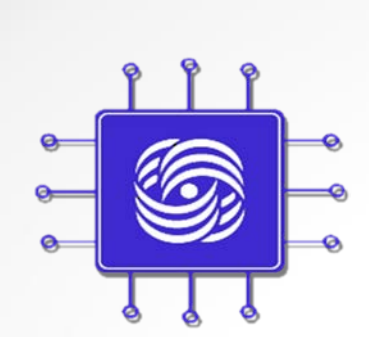

#### **SMTP – Simple Mail Transfer Protocol**

*Организация служб в социуме и в цифровом пространстве*

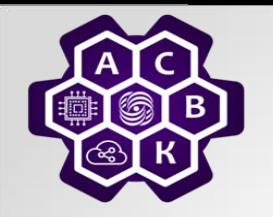

#### *Архитектура и сервисы E-mail*

- *Объединение агента пользователя (чтения/формирования сообщения) и агента передачи сообщений*
- *Основные функции почтовой службы*
	- o *Композиция – обеспечивает создание сообщений и ответов*
	- o *Передача – обеспечивает передачу сообщения от отправителя к получателю без вмешательства пользователей*
	- o *Отчет перед отправителем о доставке*
	- o *Отображение сообщения, включая вопросы форматирования и кодировки*
	- o *Размещение – вопросы хранения сообщений, поиска среди них, повторной отправки или переадресации и т.п.*

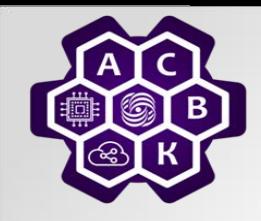

#### **E-mail: элементы краткого заголовка сообщения**

- *Return-Path — обратный адрес*
- *Received — строчка журналирования прохождения письма. Каждый почтовый сервер (MTA) помечает процесс обработки этим сообщением*
- *Формат тела: MIME-Version — версия MIME, с которым это сообщение создано*
- *From: — Имя и адрес отправителя.*
- *Sender: — Отправитель письма. Добавлено для возможности указать, что письмо от чьегото имени (from) отправлено другой персоной (например, секретаршей от имени начальника)*
- *To: — Имя и адрес получателя. Может содержаться несколько раз (если письмо адресовано нескольким получателям). Может не совпадать с полем SMTP RCPT TO*
- *cc: — (от carbon copy). Содержит имена и адреса вторичных получателей письма, к которым направляется копия*
- *bcc: — (от blind carbon copy). Содержит имена и адреса получателей письма, чьи адреса не следует показывать другим получателям. Это поле обычно обрабатывается почтовым сервером (и приводит к появлению нескольких разных сообщений, у которых bcc содержит только того получателя, кому фактически адресовано письмо).*

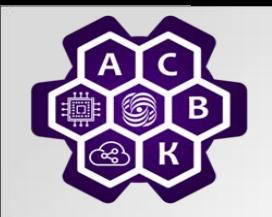

#### **E-mail: полный заголовок сообщения содержит**

- *Reply-To: — имя и адрес, куда следует адресовать ответы на это письмо. Если, например, письмо рассылается ботом, то в качестве Reply- To будет указан адрес персоны, готовой принять ответ на письмо*
- *Message-ID: — уникальный идентификатор сообщения. Состоит из адреса узла-отправителя и номера (уникального в пределах узла). Выглядит примерно так: AAB77AA2175ADD4BACECE2A49988705C0C93BB7B4A@example.com. Вместе с другими идентификаторами используется для поиска прохождения конкретного сообщения по журналам почтовой системы и для указания на письмо из других писем*
- *Content-Type: — тип содержимого письма. С помощью этого поля указывается тип (HTML, RTF, Plain text) содержимого письма и кодировка, в которой создано письмо*
- *In-Reply-To: — указывает на Message-ID, для которого это письмо является ответом (с помощью этого почтовые клиенты могут легко выстраивать цепочку переписки)*
- *Date: — дата написания письма*

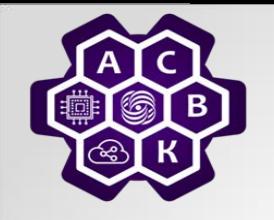

#### **MIME – Multipurpose Internet Mail Extension**

• *Поддержка*

o *Различных алфавитов, включая нелатинские* o *Передачи нетекстовых данных*

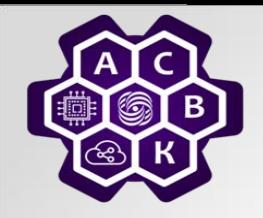

#### **E-mail: передача почтовых сообщений**

- *SMTP (Simple Mail Transfer Protocol) – передача письма между почтовыми серверами*
- *Для взаимождействия почтового агента с сервером:*
	- o *РОР3 (Post Office Protocol) – простой протокол для изъятия почты из удаленного почтового ящика . Он позволяет забирать почту с сервера и хранить ее на машине пользователя*
	- o *IMAP (Interactive Mail Access Protocol) – позволяет одному и тому же пользователю заходить с разных машин на сервер, чтобы прочесть, отправить почту*
- *Почтовый ящик vs. Почтовый терминал*
- *Сервера передачи сообщений vs. Сервера хранения сообщений*

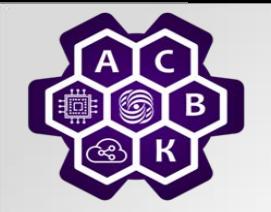

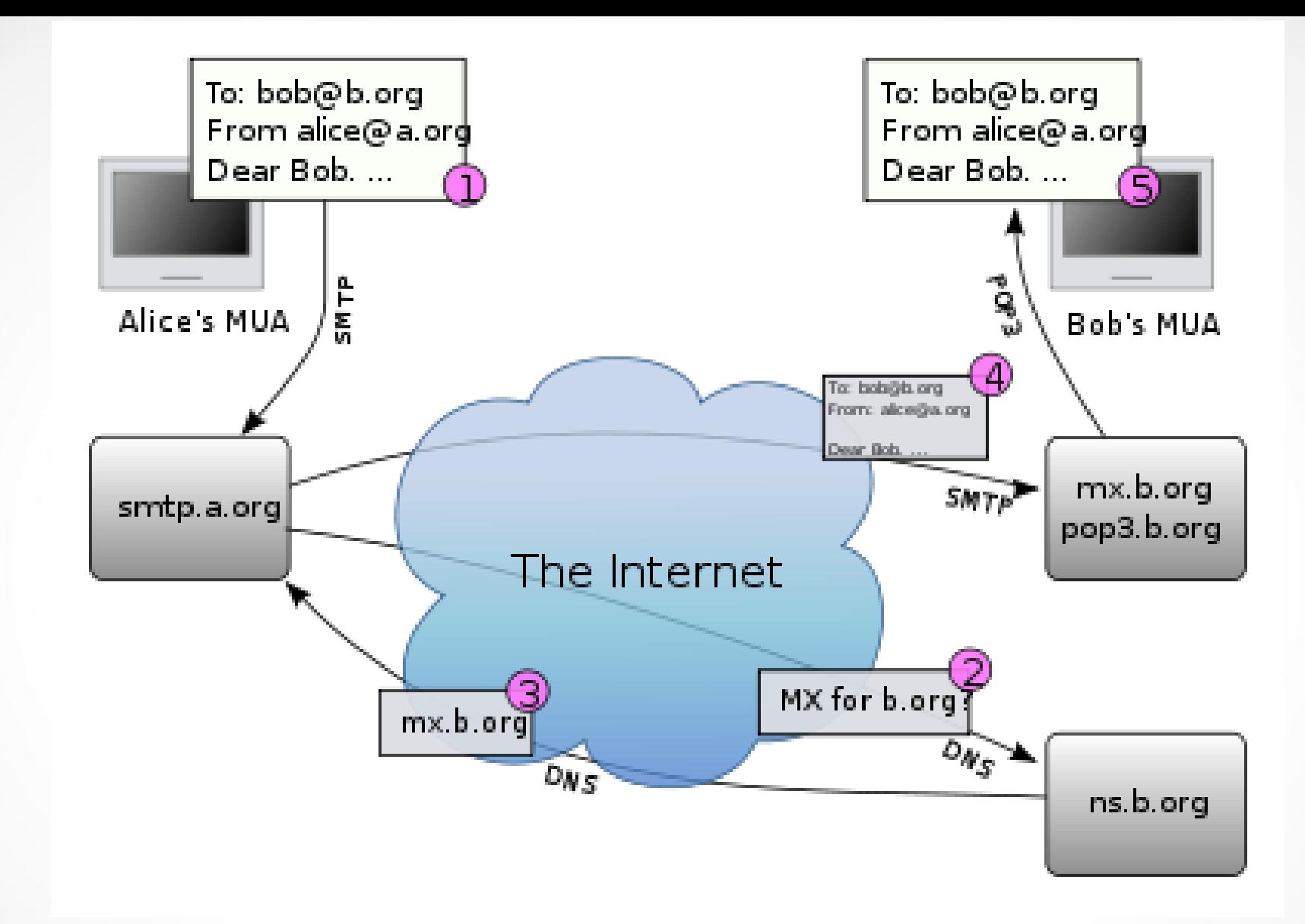

• PGP и PEM - распространенные безопасные почтовые системы

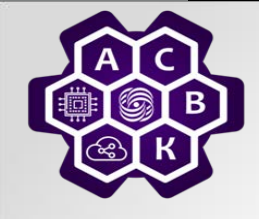

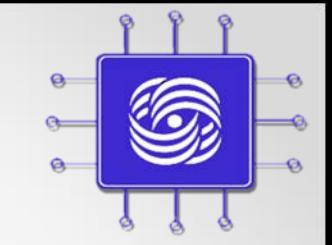

#### **SNMP - Simple Network Management Protocol**

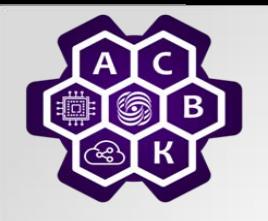

#### **SNMP**

#### • *Задача:*

o *удаленное унифицированное управление сетевыми устройствами*

- *SNMP (Simple Network Management Protocol)*
	- o *Сбор информации о параметрах конфигурации сетевых устройств*
	- o *Изменение некоторых параметров конфигурации*

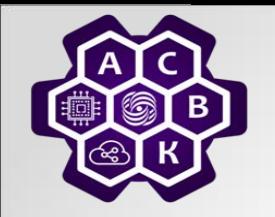

#### **Модель управления в SNMP**

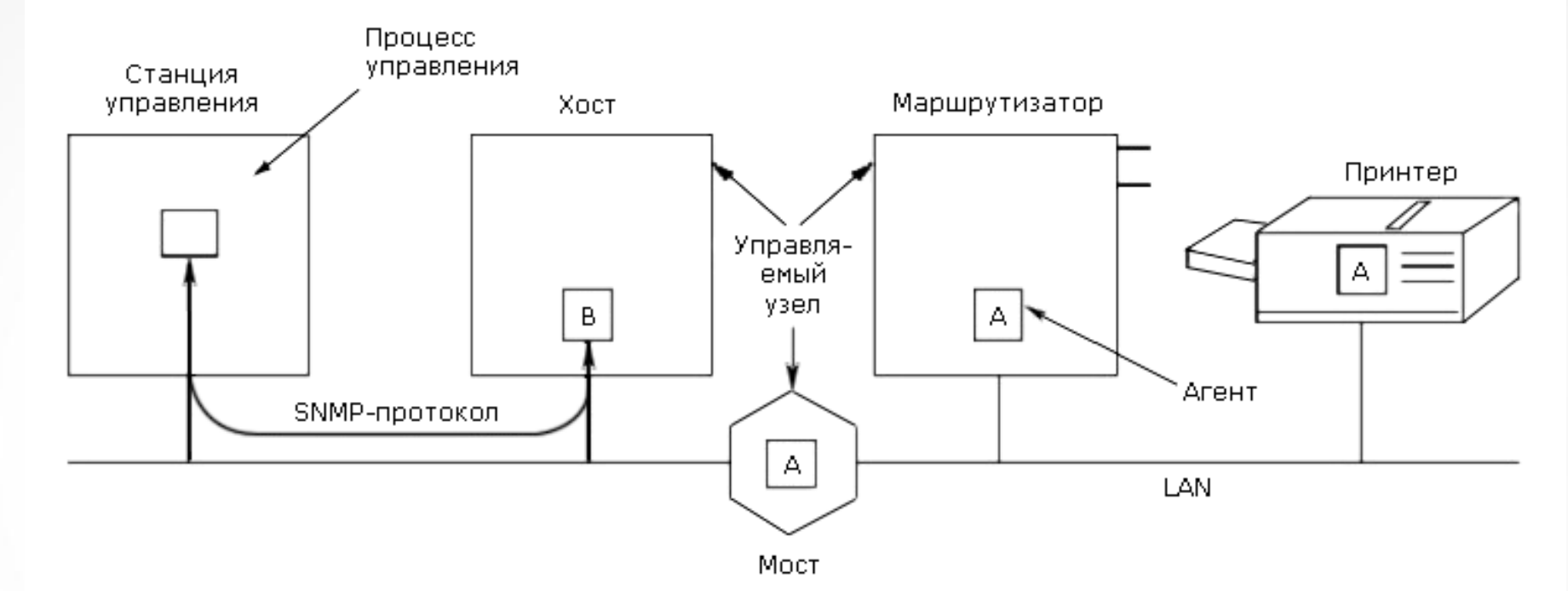

Управляемое устройство

Агент — программное обеспечение, запускаемое на управляемом устройстве, либо на устройстве, подключенном к интерфейсу управления управляемого устройства

Система управления сетью (Network Management System - NMS) — приложение, отслеживающее и контролирующее состояние управляемого устройства с помощью своего агента

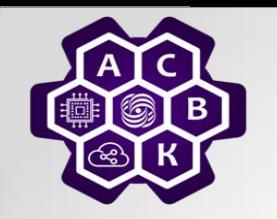

#### **SNMP: Управляющая информация**

- *SNMP не специфицирует, какая именно информация должна предоставляться управляемым устройством*
- *Используется расширяемая иерархическая система представления информации в ASN.1 нотации*
- *Агент обеспечивает:*
	- o *Удаленное взаимодействие управляемого устройства с NMS сервером*
	- o *Трансляцию и представление управляющей информации*

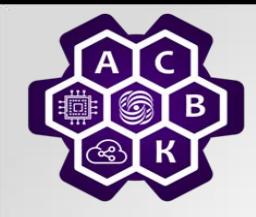

#### **SNMP: протокол взаимодействия и его команды**

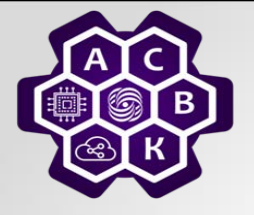

#### **Команды SNMP**

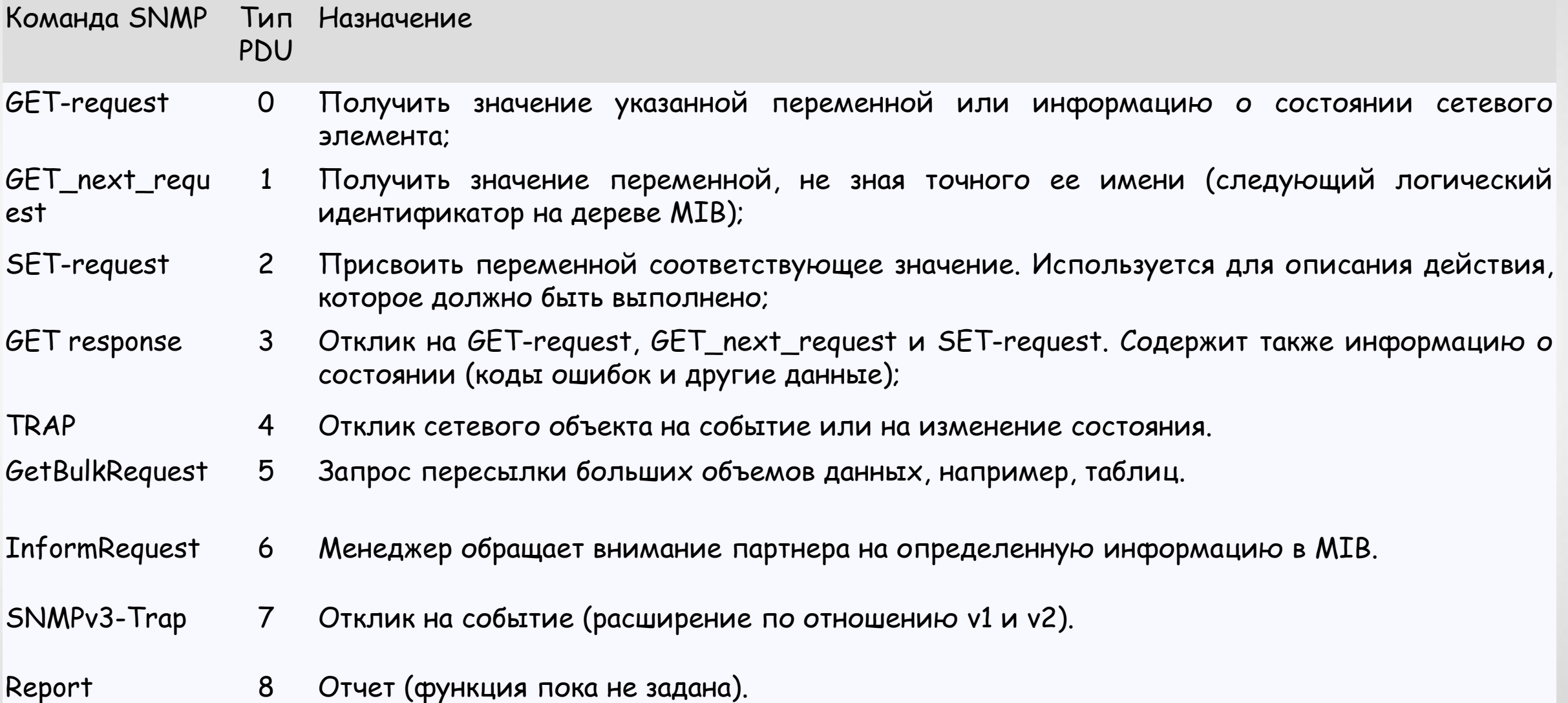

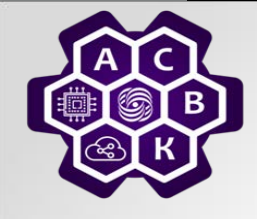

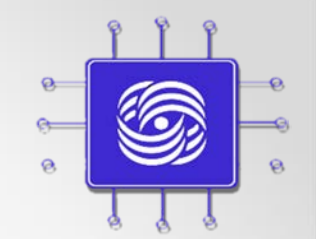

#### **FTP – File Transfer Protocol**

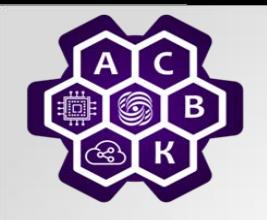

#### • *Задача:*

o *доступ к файлам на удаленных машинах*  o *надежная передача файлов* o *независимость клиента от файловой системы удаленной машины*

• *FTP (File Transfer Protocol)* o *протокол передачи файлов по сети*

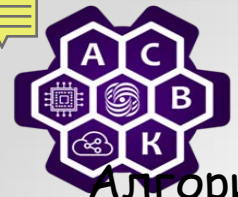

## **FTP: Протокол передачи файлов**

Алгоритм работы протокола FTP:

- Сервер FTP использует в качестве управляющего TCP соединение на порт 21, который всегда находится в состоянии ожидания соединения
- Устанавливают управляющее соединение по порту 21 между модулем "User-PI" и модулем сервера - "Server-PI«
- Клиент начинает отправлять на сервер команды согласования параметров канала передачи данных.
	- <sup>o</sup> FTP-команды определяют параметры соединения передачи данных: роль участников соединения (активный или пассивный), порт соединения (как для "User-DTP", так и для "Server-DTP"), тип передачи, тип передаваемых данных, структуру данных и управляющие<br>директивы, обозначающие действия, которые пользователь хочет совершить, например, сохранить, считать, добавить или удалить данные или файл
- Пассивный участник соединения(например, клиентский модуль "User-DTP") устанавливает режим ожидания открытия соединения на заданный для передачи данных порт.
- Активный модуль (например, "Server-DTP") открывает соединение и начинает передачу данных
- Окончание передачи данных:
	- <sup>o</sup> соединение между "Server-DTP" и "User-DTP" закрывается, но управляющее соединение "Server-PI"-"User-PI" остается открытым.
	- o Пользователь, не закрывая сессии FTP, может еще раз открыть канал передачи данных,

Введение в ко**лередать необходимую информацию и т.д.** 19.11.2022 44

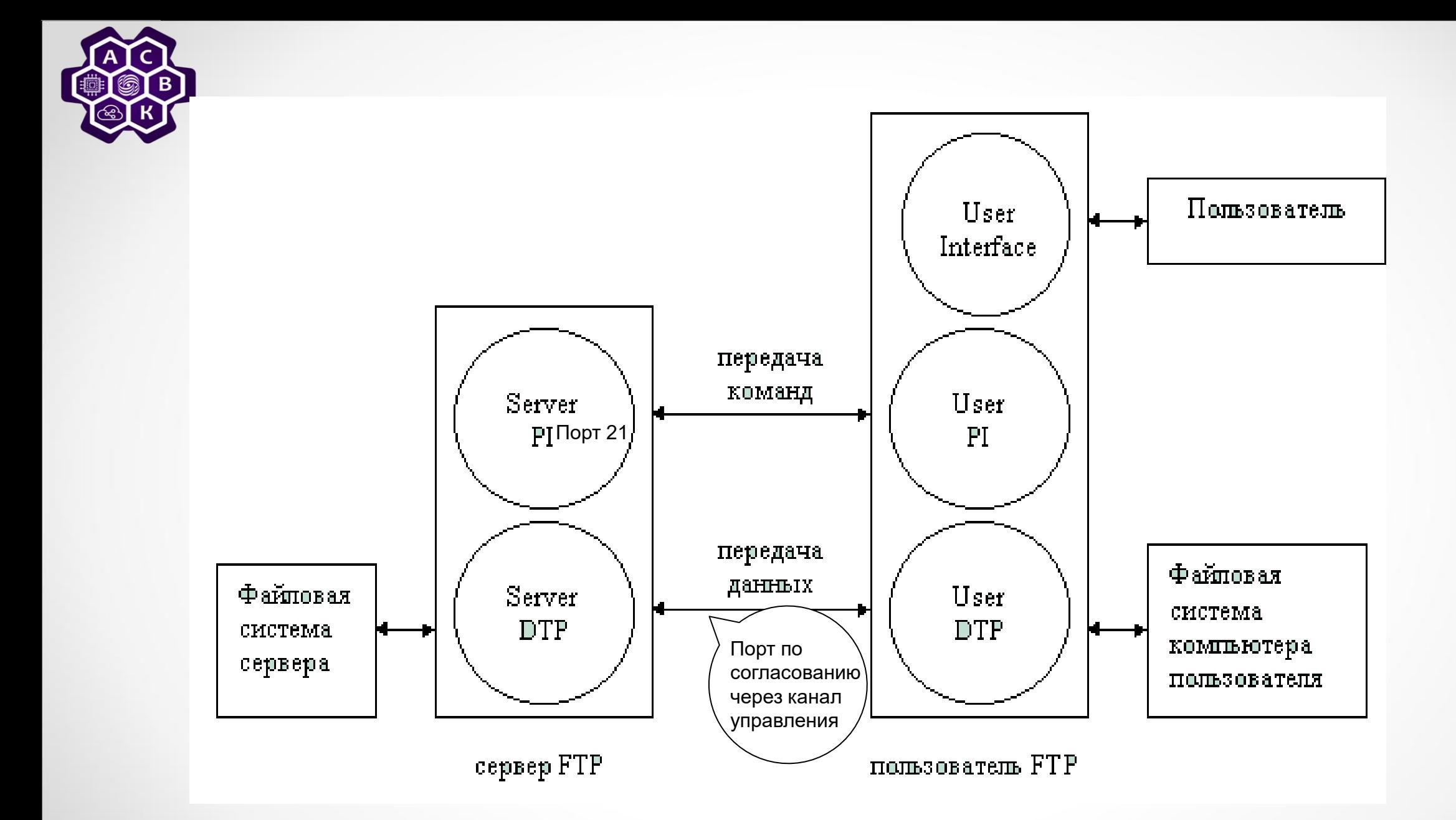

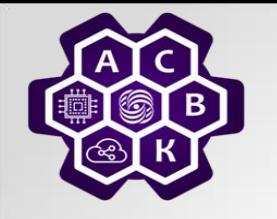

# Заключение

- Были рассмотрены:
	- **NAT – Network Address Translation**
	- **DNS – Domain Name Service**
	- **SNMP – Simple Network Management Protocol**
	- **SMTP – Simple Mail Transfer Protocol**
	- **FTP – File Transfer Protocol**

"The network's job is to transmit datagrams as efficiently and flexibly as possible. Everything else should be done at the fringes."